## Bildreproduktion av konst

TNM097 Bildreproduktion och bildkvalitet

Anna Wästling (annwa917) Fei Alm (feial961) Jessie Chow (jesch310)

13 mars 2022

#### Sammanfattning

En digital bild kan reproduceras på många olika sätt, där ett sätt är att använda andra digitala bilder. För att det ska bli en bra reproduktion som liknar referensbilden behövs en metod som matchar bildernas färgvärden mot referensbildens pixelvärden, vilket undersöks i detta projekt. Det undersöks även hur en databas med bilder som ska användas i reproduktionen av en referensbild kan optimeras beroende på både färgvärde och struktur.

Optimeringen görs med tre olika metoder för att se om reproduktionen kan förbättras med färre bilder. Den första metoden baseras på att välja ut bilder ur databasen som matchar ett färgspektrum. Den andra metoden baseras på att välja ut bilder ur databasen som matchar de mest dominanta färgerna i referensbilden. Den sista metoden baseras på att involvera både färgskillnad och struktur genom att välja ut bilder som ligger tillräckligt nära i färgskillnad. Dessa bilder går sedan igenom ytterligare ett urval där strukturen av bilden jämförs med referensbildens struktur.

Resultatet blev en algoritm som reproducerar bilder med en databas. För att mäta resultatet används ett objektivt kvalitetsmått som mäter färgskillnaden mellan referensbilden och den reproducerade bilden. Detta jämförs sedan med det subjektiva måttet av projektmedlemmarna. Slutsatsen är att val av databas samt dess storlek har en stor påverkan på resultatet av bildreproduktionen.

## Tabeller

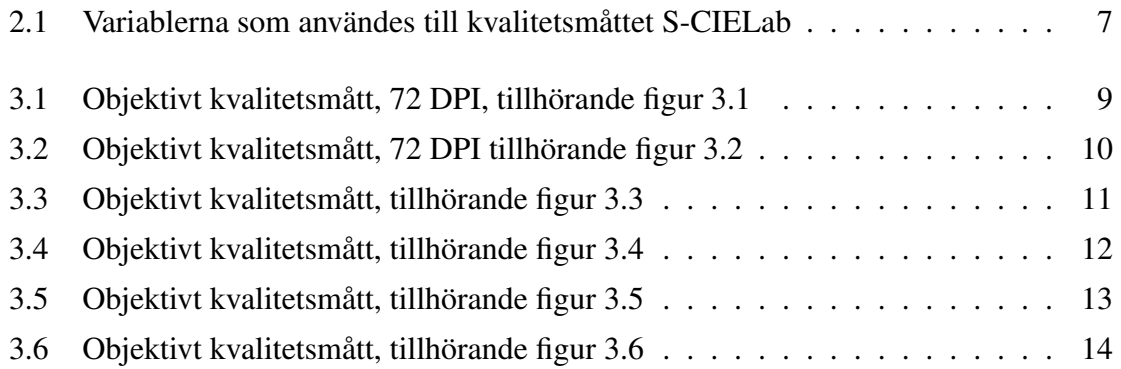

# Figurer

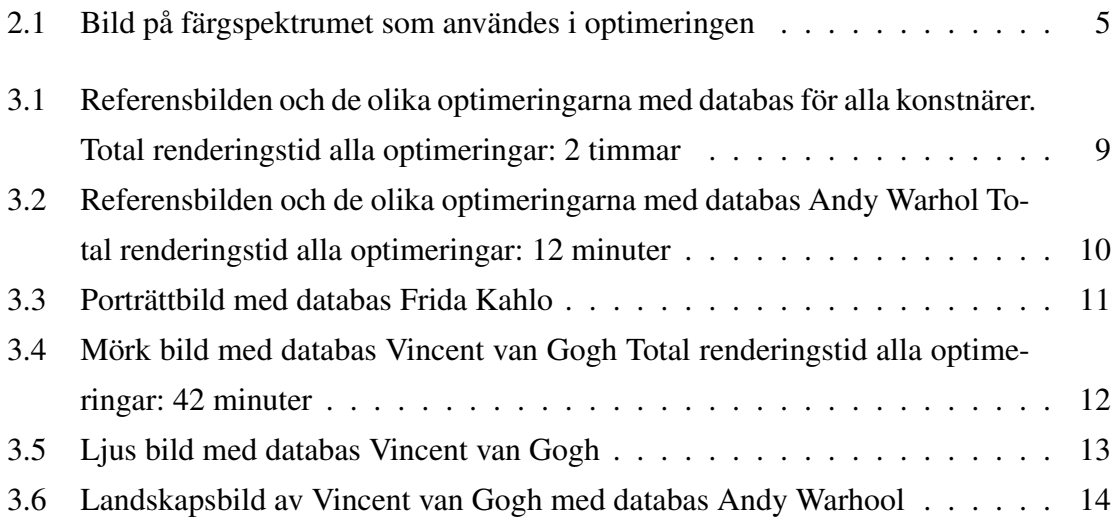

## 1. Introduktion

Detta projekt går ut på att reproducera en bild med bilder ur en databas. I projektet undersöks även hur stor skillnaden blir att reproducera en bild med olika databaser. Databaser som har använts består av konstverk från ett flertal kända konstnärer. I detta projektet kommer bilder av Andy Warhol (181 bilder), Frida Kahlo (120 bilder), Pablo Picasso (439 bilder) och Vincent van Gogh (877 bilder) användas. Den sammansatta databasen av de nämnda konstnärerna består av totalt 1617 bilder.

En utmaning med att reproducera en bild med mindre bilder är balansen mellan att få en bra reproduktion samtidigt som den reproducerade bilden inte blir för stort samt att motiven på de mindre bilderna syns tydligt. Detta beror mycket på den tänkta enheten som ska visa bilden och på vilket avstånd bilden är tänkt att observeras ifrån.

Ytterligare en utmaning är att det kan vara tidskrävande att reproducera en bild, speciellt om bilden innehåller många pixlar eller om databasen man ska använda innehåller många bilder. Därför undersöktes tre olika optimeringsmetoder där databasen minskades ned.

### 2. Metod

De bilder som skulle reproduceras hade olika orienteringar och storlekar. Dessa skalades om linjärt i höjd och bredd till att den största dimensionen var 50 pixlar. Exempelvis skalades en landskapsbild med storleken 2000x1200 pixlar ned till 50x30 pixlar. Varje pixel i den omskalade bilden ersattes med en bild från databasen som var 32x32 pixlar. Detta innebär att det fanns 50 bilder i den största dimensionen, vilket motsvarar 1600 pixlar.

För att ta reda på vilken bild från databasen som skulle ersätta en pixel i referensbilden, beräknades färgskillnaden [\(2.1\)](#page-5-0) mellan en pixel med varje bild i databasen. Bilden från databasen med minst färgskillnad ersatte sedan pixeln i referensbilden.

<span id="page-5-0"></span>
$$
\triangle E = \sqrt{(L_1 - L_2)^2 + (a_1 - a_2)^2 + (b_1 - b_2)^2}
$$
\n(2.1)

 $\triangle E$  är färgskillnaden mellan bilderna.  $L, a$  och b är Lab-färgvärdena i S-CIELab för bilderna [\[1\]](#page-19-0).

### 2.1 Databas

Databasen som användes består av konstverk från fyra olika konstnärer och hade olika antal bilder beroende på konstnär. Bilderna hade olika storlekar och orienteringar och för att bilderna skulle kunna användas i reproduktionen, blev de beskärda kvadratiskt från bildens centrum och därefter skalades de ner till  $32x32$  pixlar. Två databaser skapades med bilder i RGB och CIELab format där bilderna låg i samma index i respektive databas. Databasen med CIELab bilder användes till att beräkna färgskillnaden mellan bilden i databasen och en pixel i referensbilden. Efter att CIELab bilden med minst färgskillnad hade identifierats, ersattes motsvarande RGB bild i databasen pixeln i referensbilden.

### 2.2 Optimering

Då många bilder i databasen innehöll liknande färgvärden kunde de skalas bort med en optimering. Detta förbättrade beräkningstiden och effektiviserar koden. I detta avsnittet beskrivs de tre olika optimeringsmetoder som användes. Efter att databasen optimerades består den till hälften av antalet bilder som fanns i den ursprungliga databasen. För att halvera antalet bilder ytterligare, gjordes en optimering på den redan optimerade databasen vilket resulterade i en fjardedel av antalet bilder i den ursprungliga databasen. Den optime- ¨ rade databasen med hälften av antalet bilder benämns som  $(1/2)$  och den med en fjärdedel benämns som  $(1/4)$  i resten av rapporten.

#### 2.2.1 Optimering från färgspektrum

För att skapa en optimerad databas som är användbar för att reproducera bilder med olika färgomfång, jämfördes färgvärden av bilderna i databasen mot en bild på ett färgspektrum (figur [2.1\)](#page-6-0). Bilden på färgspektrumet skalades om så den innehöll lika många pixlar som antalet bilder som önskades i den optimerade databasen. Färgspektrumet och databasen konverterades från färgrymden RGB till CIELab. Sedan användes S-CIELab för att beräkna färgskillnaden mellan färgmedelvärdet av en bild i databasen och pixelns färg. Den bild i databasen som hade lägst färgskillnad för varje pixel sparades sedan ned i en optimerad databas. Då detta skapade en databas med en stor färgvariation, behövde denna kod endast köras en gång för varje konstnär och kunde sedan användas för reproduktion av olika bilder.

<span id="page-6-0"></span>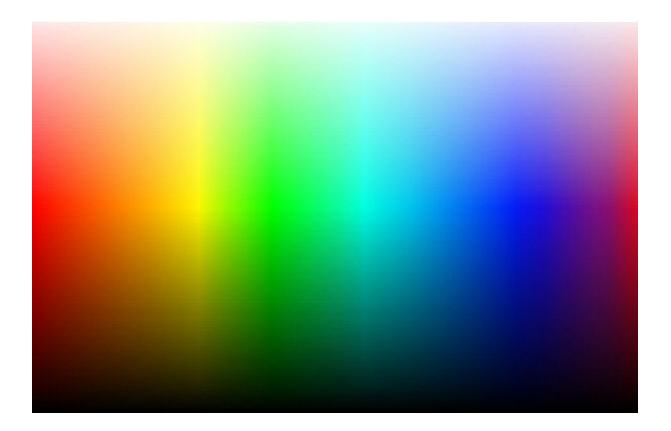

Figur 2.1: Bild på färgspektrumet som användes i optimeringen

#### 2.2.2 Optimering från referensbild

För att optimera databasen togs ett antal dominerande färger från referensbilden ut med hjälp av MATLAB funktionen *rgb2ind*<sup>[1](#page-6-1)</sup>. Antalet dominerande färger bestämdes efter hur

<span id="page-6-1"></span><sup>1</sup>MATLAB rgb2ind:<https://se.mathworks.com/help/matlab/ref/rgb2ind.html>

många bilder som den optimerade databasen skulle bestå av. Färgskillnaden av de dominerande färgerna jämfördes sedan mot bilderna i databasen, där de bilder med lägst färgskillnad sparades undan för att använda till reproduceringen. Eftersom optimeringen går ut på att halvera antalet bilder i databasen, kunde den köras flera gånger för att ytterligare reducera databasens storlek.

#### <span id="page-7-2"></span>2.2.3 Optimering från struktur

*Structural similarity* [\(2.2\)](#page-7-0), eller SSIM, är en metod för att få fram ett index på hur stor strukturell likhet det finns mellan en referensbild och en annan (förvrängd) bild. Metoden mäter luminans, kontrast och strukturjämlikhet mellan bilderna för att beräkna indexet. För att kunna jämföra den strukturella skillnaden mellan två bilder, behövde bilderna vara lika stora. För att ändra storleken av bilderna användes *imresize*<sup>[2](#page-7-1)</sup> i MATLAB.

<span id="page-7-0"></span>
$$
SSIM(x,y) = \frac{(2\mu_x \mu_y + c_1)(2\sigma_{x_y} + c_2)}{(\mu_x^2 + \mu_y^2 + c_1)(\sigma_x^2 + \sigma_y^2 + c_2)}
$$
(2.2)

Jämförelsen av strukturerna genomfördes i samma delområden på referensbilden och den förvrängda. Signal  $x$  är refernsbildens delområde och  $y$  är den förvrängda bildens delområde. Medelintensiteten för signalerna x och y är  $\mu$ .  $\sigma_x$  och  $\sigma_y$  är standardavvikelserna av signalerna.  $\sigma_{xy}$  är signalernas kovarians.  $C_1$  and  $C_2$  är konstanter som är definierade som  $C_1 = (K_1 L)^2$ , och  $C_2 = (K_2 L)^2$ . L är bildens dynamiska omfång och  $K_1, K_2 < 1$ . Konstanterna används som stabilisering av nämnaren under divisionen [\[2\]](#page-19-1).

För att ta fram databasen som är optimerad med SSIM, sorterades databasen och färgskillnaden mellan bilder i databasen och referensbilden jämfördes med ekvation [2.1.](#page-5-0) Bilderna som låg inom ett intervall i färgskillnad beräknade man SSIM-indexet för. Bilden med det minsta SSIM-värdet i varje jämförelse sparades ner i den optimerade databasen.

### 2.3 Kvalitetsmått

S-CIELab användes som ett objektivt kvalitetsmått för att mäta färgskillnaden mellan referensbilden och den reproducerade bilden. S-CIELab är ett bra mått då en bild ska be-traktas av människor då det tar i beaktande det mänskliga ögat i mätningen [\[3\]](#page-19-2). För att

<span id="page-7-1"></span><sup>2</sup>MATLAB imresize:<https://www.mathworks.com/help/matlab/ref/imresize.html>

<span id="page-8-0"></span>mäta skillnaden behövs fyra parametrar definieras. Parametrarna är betraktningsavstånd, betraktningsvinkel, vitpunkt och *DPI*, där värdena för parametrarna presenteras i tabell [2.1](#page-8-0)

| Betraktningsavstånd | 16 tum / 40.6 cm.   |
|---------------------|---------------------|
| Vinkel              | $1^{\circ}$         |
| Vitpunkt            | (95.05, 100, 108.9) |
| DPI                 | 160                 |

Tabell 2.1: Variablerna som användes till kvalitetsmåttet S-CIELab

Vitpunkten är ljuset som används för att producera CIELab värdena. DPI eller *Dots per inch* och är en måttenhet för en bildskärmsupplösning. I projektet har det utgåtts från att betraktninvsavståndet är 16 tum och vinkeln är 1°. I vissa renderingar har DPI varit 72 för jämförelse, vilket kommer att framgå tydligare i resultatet.

## 3. Resultat

Resultatet av bildreproduktionen presenteras i ett montage, där bilderna alltid kommer i samma ordning. Ordningen från översta vänstra hörnet till nedersta högra hörnet är:

- referensbild
- reproduktion med ursprunglig databas
- reproduktion med optimerad databas med referensbild (1/2)
- reproduktion med optimerad databas med referensbild (1/4)
- reproduktion med optimerad databas med färgspektrum (1/2)
- reproduktion med optimerad databas med färgspektrum (1/4)
- reproduktion med optimerad databas med SSIM

<span id="page-10-1"></span>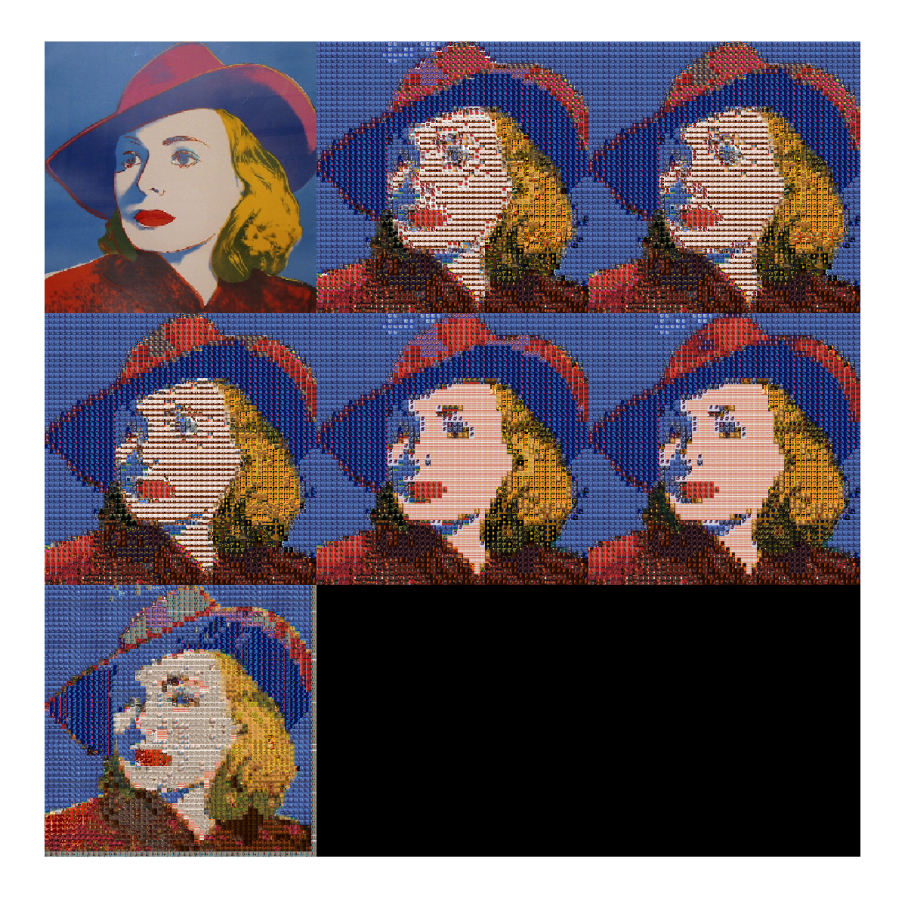

Figur 3.1: Referensbilden och de olika optimeringarna med databas för alla konstnärer. Total renderingstid alla optimeringar: 2 timmar

| Bild                   |       | Antal bilder Medel $\Delta Eab$ |
|------------------------|-------|---------------------------------|
| Hela databasen         | 1618  | 1.1431                          |
| Dominanta färger (1/2) | 809   | 1.1542                          |
| Dominanta färger (1/4) | 405   | 1.1525                          |
| Färgspektrum (1/2)     | 809   | 1.0574                          |
| Färgspektrum (1/4)     | 405   | 1.0628                          |
| SSIM                   | okänt | 1.6502                          |

<span id="page-10-0"></span>Tabell [3.1](#page-10-1): Objektivt kvalitetsmått, 72 DPI, tillhörande figur 3.1

<span id="page-11-1"></span>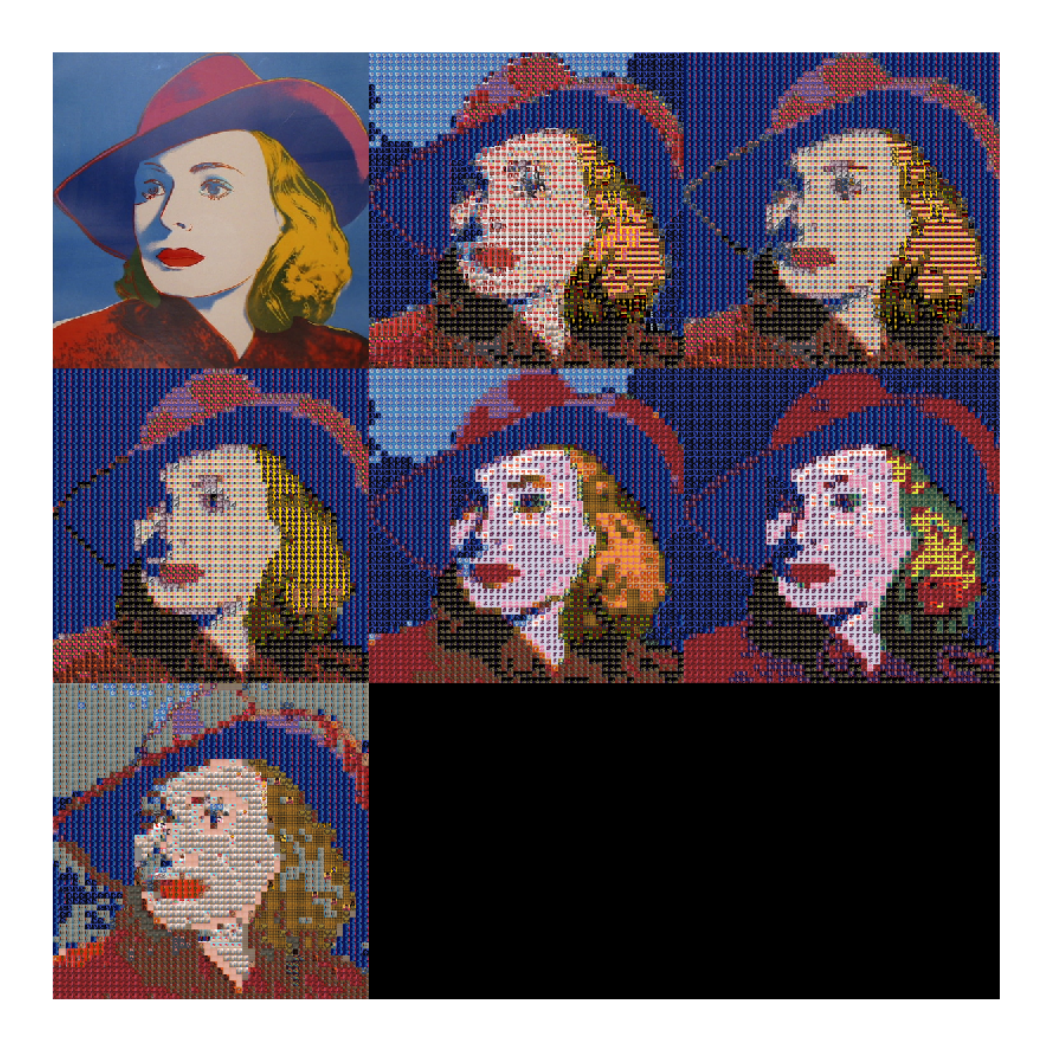

Figur 3.2: Referensbilden och de olika optimeringarna med databas Andy Warhol Total renderingstid alla optimeringar: 12 minuter

| Bild                   |       | Antal bilder Medel $\Delta$ Eab |
|------------------------|-------|---------------------------------|
| Hela databasen         | 181   | 1.3012                          |
| Dominanta färger (1/2) | 90    | 1.3021                          |
| Dominanta färger (1/4) | 45    | 1.3232                          |
| Färgspektrum (1/2)     | 90    | 1.3700                          |
| Färgspektrum (1/4)     | 45    | 1.5614                          |
| <b>SSIM</b>            | okänt | 1.6502                          |

<span id="page-11-0"></span>Tabell [3.2](#page-11-1): Objektivt kvalitetsmått, 72 DPI tillhörande figur 3.2

<span id="page-12-1"></span>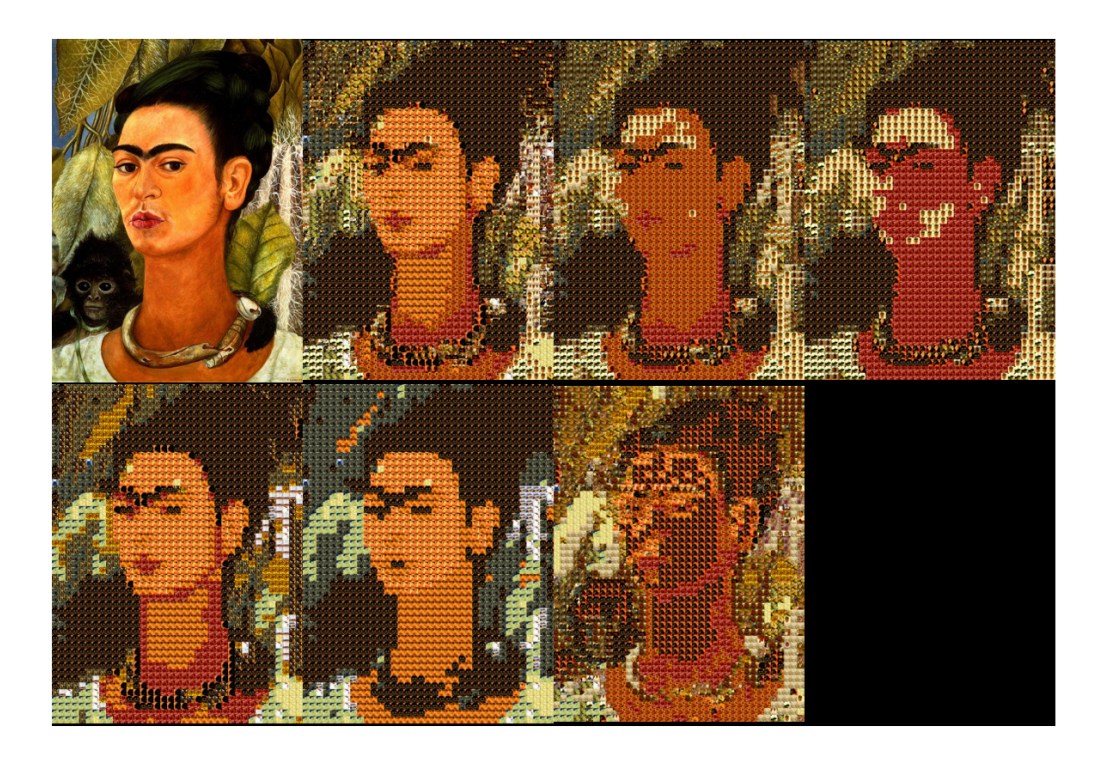

Figur 3.3: Porträttbild med databas Frida Kahlo

| <b>Bild</b>            |       | Antal bilder Medel $\Delta Eab$ |
|------------------------|-------|---------------------------------|
| Hela databasen         | 121   | 1.4770                          |
| Dominanta färger (1/2) | 60    | 1.7110                          |
| Dominanta färger (1/4) | 30    | 1.8806                          |
| Färgspektrum (1/2)     | 60    | 1.4757                          |
| Färgspektrum (1/4)     | 30    | 1.6148                          |
| SSIM                   | okänt | 2.1994                          |

<span id="page-12-0"></span>Tabell [3.3](#page-12-1): Objektivt kvalitetsmått, tillhörande figur 3.3

<span id="page-13-1"></span>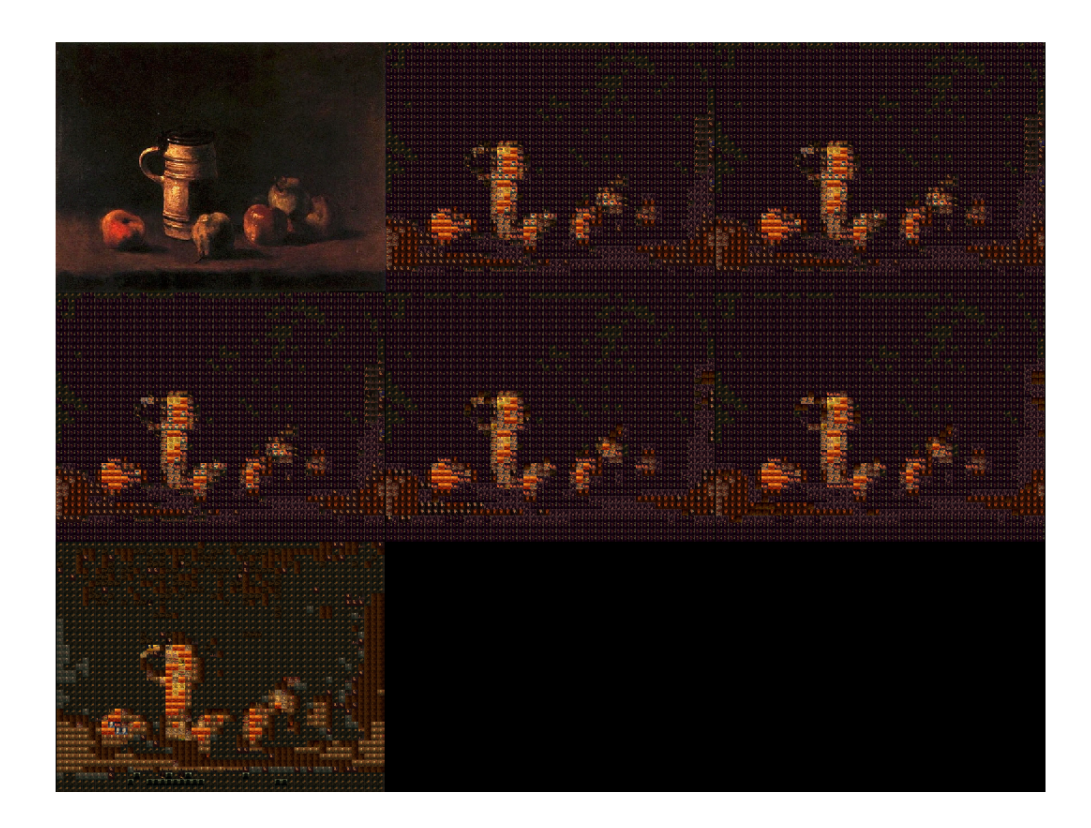

Figur 3.4: Mork bild med databas Vincent van Gogh ¨ Total renderingstid alla optimeringar: 42 minuter

| Bild                   |       | Antal bilder Medel $\Delta$ Eab |
|------------------------|-------|---------------------------------|
| Hela databasen         | 877   | 0.2576                          |
| Dominanta färger (1/2) | 439   | 0.2576                          |
| Dominanta färger (1/4) | 219   | 0.2573                          |
| Färgspektrum (1/2)     | 439   | 0.2537                          |
| Färgspektrum (1/4)     | 219   | 0.2507                          |
| <b>SSIM</b>            | okänt | 0.2778                          |

<span id="page-13-0"></span>Tabell [3.4](#page-13-1): Objektivt kvalitetsmått, tillhörande figur 3.4

<span id="page-14-1"></span>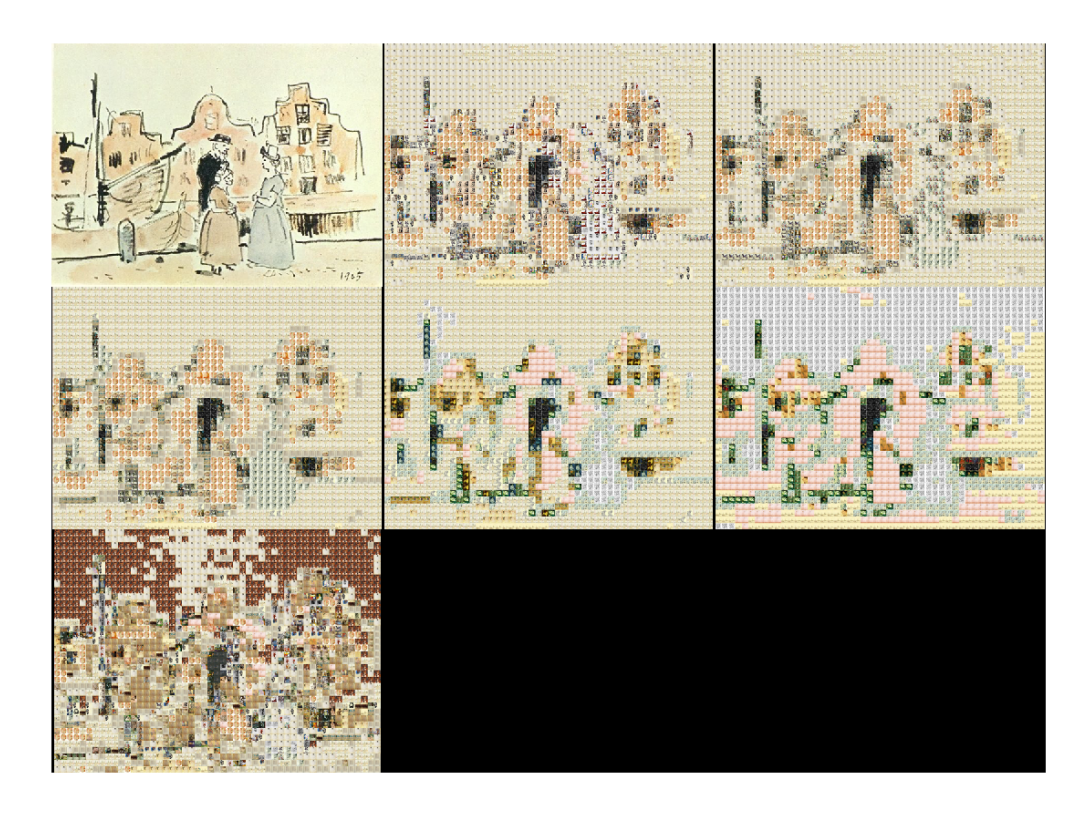

Figur 3.5: Ljus bild med databas Vincent van Gogh

| <b>Bild</b>            | Antal bilder | Medel $\Delta$ Eab |
|------------------------|--------------|--------------------|
| Hela databasen         | 877          | 1.9644             |
| Dominanta färger (1/2) | 439          | 1.8819             |
| Dominanta färger (1/4) | 219          | 1.8230             |
| Färgspektrum (1/2)     | 439          | 1.8317             |
| Färgspektrum (1/4)     | 219          | 2.4529             |
| SSIM                   | okänt        | 3.7218             |

<span id="page-14-0"></span>Tabell [3.5](#page-14-1): Objektivt kvalitetsmått, tillhörande figur 3.5

<span id="page-15-1"></span>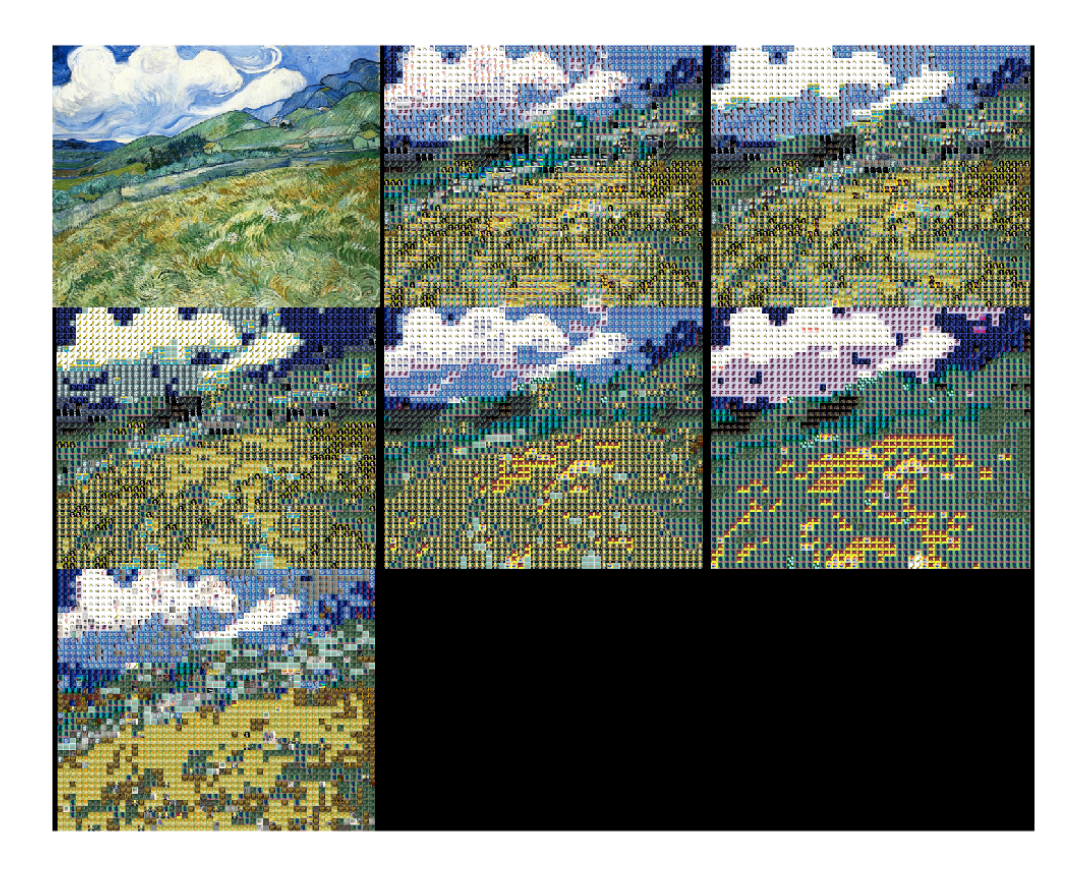

Figur 3.6: Landskapsbild av Vincent van Gogh med databas Andy Warhool

| Bild                   |       | Antal bilder Medel $\Delta Eab$ |
|------------------------|-------|---------------------------------|
| Hela databasen         | 181   | 2.4415                          |
| Dominanta färger (1/2) | 90    | 2.4097                          |
| Dominanta färger (1/4) | 45    | 2.5935                          |
| Färgspektrum (1/2)     | 90    | 2.5213                          |
| Färgspektrum (1/4)     | 45    | 2.7384                          |
| <b>SSIM</b>            | okänt | 4.5613                          |

<span id="page-15-0"></span>Tabell [3.6](#page-15-1): Objektivt kvalitetsmått, tillhörande figur 3.6

## 4. Diskussion

### 4.1 Objektivt

Objektivt har de flesta reproducerade bilderna med databasen som är optimerad med dominanta färger lägre medelvärde för färgskillnad och därmed liknar referensbilden mer. Detta beror på att de är skapade utifrån orignalbilden i större utsträckning än de bilder som är reproducerade med hjälp av färgspektrum. Den databas som är skapad med hjälp av färgspektrumet behöver däremot bara köras en gång för varje databas medans metoder med dominanta färger behöver köras för varje referensbild.

Enligt objektivt mått hade nästan alla de reproducerade bilderna med databaser som var optimerade två gånger en högre färgskillnad med två avvikelser när det gäller figur [3.5](#page-14-1) och figur [3.1](#page-10-1) där den reproducerade bilden med databas som var optimerad endast en gång hade lite högre värde. En hypotes var att två optimeringar skulle ge ett resultat med liten färgskillnad eftersom man hade valt bort irrelevanta bilder och behållit de med lägst färgskillnad. Detta stämde dock inte, utan istället blev databasen för liten och innehöll inte de färger som behövdes för en bra reproduktion.

Den mörka reproducerade bilden, figur [3.4,](#page-13-1) hade avsevärt lägre färgskillnad än övriga bilder. Detta beror på att den är mycket monokrom i färgerna och innehöll en stor yta där samma bild kunde användas i reproduktionen.

Bilden med överlag högst färgskillnad var figur [3.6,](#page-15-1) vilket var landskapsbilden reproducerad med Andy Warhol konstverk. Denna bild innehåller många olika färger och detaljer till skillnad från den mörka bilden.

### <span id="page-16-0"></span>4.2 Subjektivt

Att en större databas genererar en reproducerad bild med mindre skillnader mot referens-bilden kan ses i en jämförelse från figurerna i resultatet. I figur [3.1](#page-10-1) syns mer detaljer runt ögon och mun, jämfört med i figur [3.2.](#page-11-1) Hudtonen är även åt det varmare hållet och stämmer mer med den gul-gråa hudtonen i referensbilden jämfört med de mer vit-rosa som dyker upp i resultaten från Andy Warhol databasen. Bakgrunden stämmer också mer överens i figur  $3.1$  än i figur  $3.2$ .

Den mörka bilden figur [3.4,](#page-13-1) hade lägst färgskillnad och ser även bäst ut subjektivt. Bilden med högst färgskillnad, figur [3.6](#page-15-1) ser subjektivt bra ut trots sämst resultat objektivt. Subjek-tivt sämst reproduktion anses vara porträttbilden av Frida Kahlo [3.3](#page-12-1) vilket troligen beror på en för liten databas med endast 121, 60 eller 30 bilder respektive, för olika metoder.

### 4.3 Förbättringsmöjligheter

Reproduceringen tog lång tid att rendera när databasen med alla konstverk användes i samtliga optimeringarna. Förbättringar i form av att optimera koden hade med fördel gjorts för att minska beräkningstiden. Nestlade for-loopar tar lång tid att utföra i MATLAB och bör undvikas om möjligt. En potentiell kandidat för bättre kod är att använda *blockproc<sup>[1](#page-17-0)</sup>, n*ågot som bör studeras närmare på. Även upprepning av kod bör undvikas. Med en snabbare beräkningstid hade det funnits mer tid för att testa olika tröskelvärden för färgskillnaden i fallet där SSIM undersöktes. I nuläget har de SSIM-reproducerade bilderna en låg kvalitet både objektivt och subjektiv eftersom det troligen sorterades bort för många bilder vid op-timering från struktur, (se avsnitt [2.2.3.](#page-7-2) Dock är det ok änt exakt hur stora databaserna blev efter en strukturoptimering, (algoritm saknas), men metoden innehåller två optimeringar och kan jämföras med när man optimerade färgspektrum eller med referensbild två gånger, se avsnitt [4.2.](#page-16-0) Det fanns få bilder och färgerna i bilderna/pixlarna kan vara långt ifrån samma ton/färg som originalet i vissa områden.

Ett ytterligare sätt att optimera databasen hade varit att använda kluster där endast ett fåtal bilder inom ett färgområde (kluster) väljes ut.

<span id="page-17-0"></span><sup>1</sup>MATLAB blockproc:<https://se.mathworks.com/help/images/ref/blockproc.html>

## 5. Slutsats

För att reproducera förbättrade resultat hade det behövts större bilddatabas(er). Optimeringsmetoden har stor betydelse for reproduceringen eftersom den optimerar koden och ¨ väljer ut de bilder som passar bäst färgmässigt. Den optimerade databasen får därmed inte vara alltför liten utan bör innehålla ett brett färgspektrum. Chansen att den optimerade databasen innehåller ett brett färgspektrum beror på den ursprungliga bilddatabasens innehåll och även val av referensbild.

De låga objektiva och subjektiva resultaten för SSIM-reproducerade bilderna har potential att förbättras om fler tröskelvärden för färgskillnaden testas. Med ett mer relevant tröskelvärde kan man undvika att den optimerade databasen har ett för begränsat antal bilder och därmed kan reproducera en bild som är mer lik referensbilden.

## Litteraturförteckning

- <span id="page-19-0"></span>[1] Sasan Gooran. Föreläsning: Bildreproduktion och Bildkvalitet, TNM097, Bildrepro*duktion (Tryck och Skärm)*. MIT group, ITN, Linköpings Universitet, 2022-01-17.
- <span id="page-19-1"></span>[2] Marius Pedersen. Image quality metrics for the evaluation of printing workflows. *University of Oslo, PhD in Color Imaging*, 2011, ISSN 1501-7710.
- <span id="page-19-2"></span>[3] Xuemei Zhang. Introduction to s-cielab. *Stanford University, Vision Imaging Science Technology*, 1998-05-18.